## SAP ABAP table SATC CI\_EX\_CHLOG {Exemptions for Code Inspector mode}

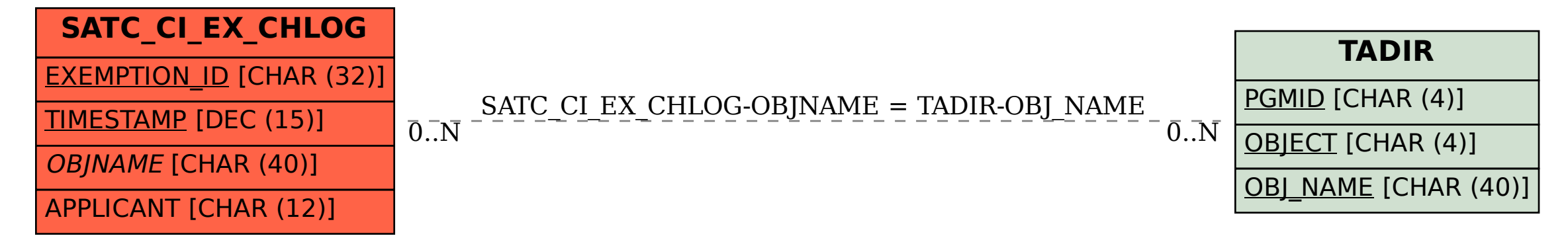